## **CREATIVE: MAN OR MACHINE?**

Programme a piece of art from coloured lines:

**TAP** on one of the five fields [Move] [Draw] [Variables] [Logic] [Loop] to see the commands.

**DRAG** a command to the right and drop it to the appropriate place in the command chain.

**PRESS** [Start drawing] when you have put together a number of commands.

Try a square. Then try a hexagon or octagon. How about a circle?

"Machines only create what we humans have programmed" (Frieder Nake).

The drawing programme allows polygons to be created from lines. In principle, any drawing can be produced from these polygons by repetition and suitable programming. Even chance can be built in.

However, the challenge of having an artistic process performed by a machine is to exactly formulate what the machine is supposed to do – from the human head into the machine code, so to speak.

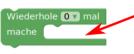

dreh dich **Onach rechts um V 90 V** Grad dreh dich **Zufällig bis zu V 5 V** Grad gehe vorwärts um **V 10 V** Schritte gehe vorwärts um **Zufällig bis zu V 4 V** Schritte dreh dich **Onach rechts um V 135 V** Grad dreh dich **Zufällig bis zu V 5 V** Grad

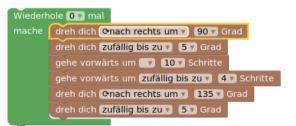

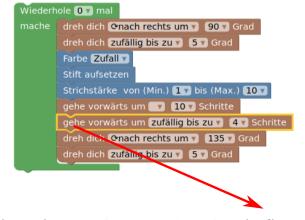

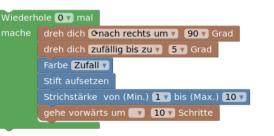

gehe vorwärts um zufällig bis zu v 4 v Schritte dreh dich Onach rechts um v 135 v Grad dreh dich zufällig bis zu v 5 v Grad

Idea: phaeno; Construction: Quadraflex.

la staunst du